$\frac{a}{a}$  $2<sub>l</sub>$  $3<sub>h</sub>$  $4\degree$  $5\%$  $6\,$  $7$ 

2022

7 2022-06-18

 $\Gamma$ 

**在** 

 $2<sub>0</sub>$ 

- $(1)$
- $\Omega$
- $3$

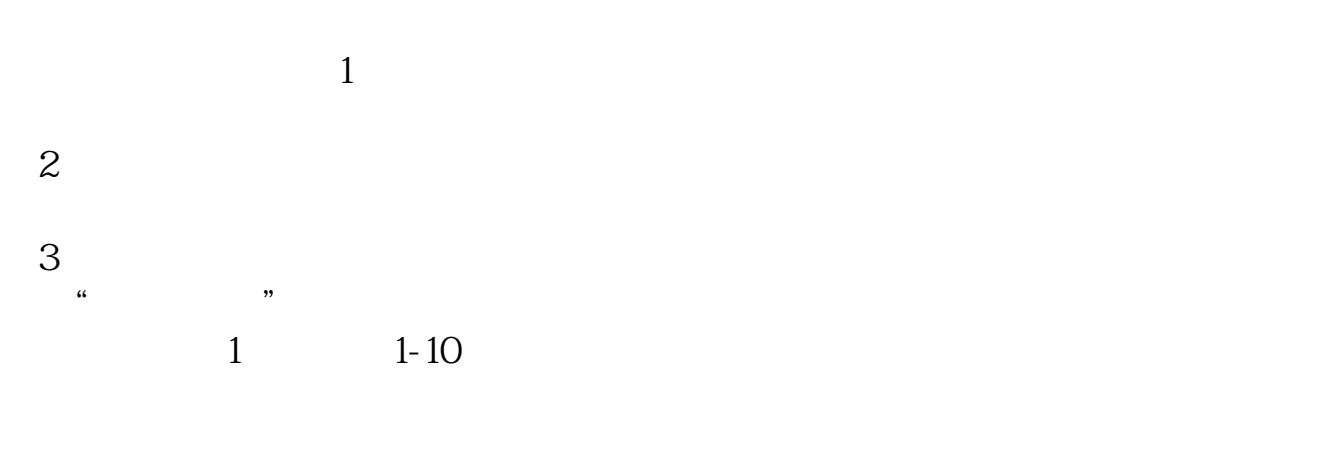

- $\mathcal{Z}$
- $3$

 $10$ ,  $\phantom{a}$ ,  $\phantom{a}$  $\mathcal{R}$  $\alpha$ , and  $\beta$ , and  $\beta$ , and , and the contract of  $\sim$  . The contract of  $\sim$  , and  $\sim$  , and  $\sim$  , and  $\sim$ 

 $\vdots$  0  $\mathcal{A}$  $\,$ ,  $\,$  10, ,  $\,$ , which is a set of the contract of the contract of the contract of the contract of the contract of the contract of the contract of the contract of the contract of the contract of the contract of the contract of the contr  $\alpha$ ,  $\alpha$  $\ddotsc$ , and  $\alpha$  , and  $\beta$  , and  $\beta$  , and  $\beta$  , and  $\beta$  , and  $\beta$  , and  $\beta$  , and  $\beta$ 

 $\overline{\phantom{a}}$ , the contraction of  $\alpha$  $\overline{\phantom{a}}$ , , which considers the constant of  $\overline{0}$  $\mathcal{R}(\mathcal{A})=\mathcal{A}(\mathcal{A})=\mathcal{A}(\mathcal{A})=\mathcal{A}(\mathcal{A})$ 

 $\mathcal{L}_{\mathcal{A}}$ 

, and the contract of the contract of the contract of the contract of the contract of the contract of the contract of the contract of the contract of the contract of the contract of the contract of the contract of the con

[下载:《如何申请地税印花税零申报.pdf》](/neirong/TCPDF/examples/output.php?c=/chapter/34189540.html&n=如何申请地税印花税零申报.pdf)  $\frac{1}{\sqrt{1-\frac{1}{\sqrt{1-\frac{1$ [更多关于《如何申请地税印花税零申报》的文档...](https://www.baidu.com/s?wd=%E5%A6%82%E4%BD%95%E7%94%B3%E8%AF%B7%E5%9C%B0%E7%A8%8E%E5%8D%B0%E8%8A%B1%E7%A8%8E%E9%9B%B6%E7%94%B3%E6%8A%A5)

http://www.83717878.com/chapter/34189540.html